# **Publik - Autre #13317**

## **Déploiement configurations/données initiales**

26 septembre 2016 22:28 - Frédéric Péters

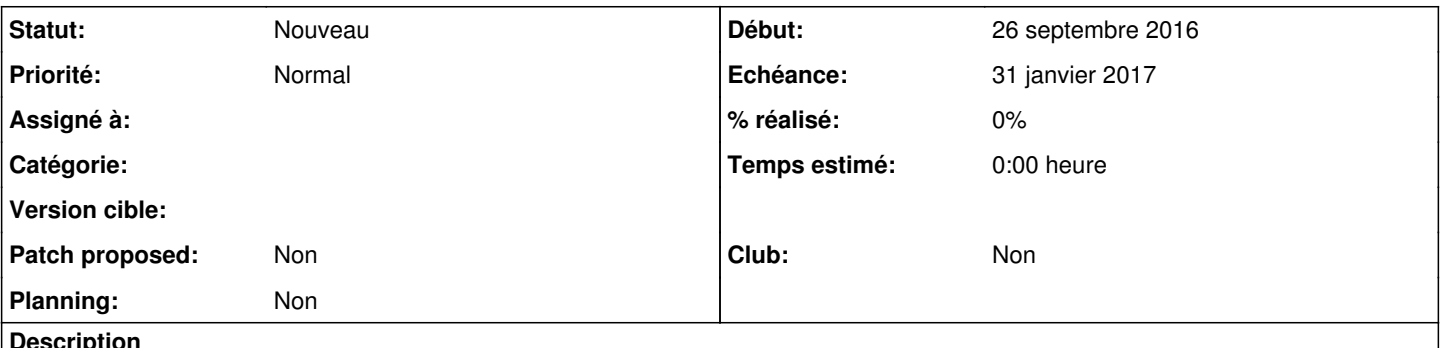

#### **Description**

Quand on déploie un Publik aujourd'hui toutes les briques sont vides, il faut pour chacune d'elles définir la configuration/données qu'on veut (c'est fait dans Matrik) et avoir le code permettant de mettre ces configurations/données en place lors du déploiement.

### **Demandes liées:**

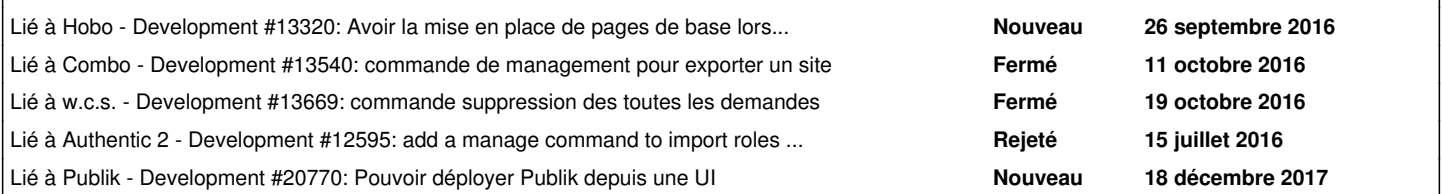

#### **Historique**

### **#3 - 26 septembre 2016 22:37 - Frédéric Péters**

*- Lié à Development #13320: Avoir la mise en place de pages de base lors du déploiement d'un combo ajouté*

#### **#4 - 10 octobre 2016 14:55 - Benjamin Dauvergne**

Il manque pour la configuration:

- dans combo, importer un export venant de /var/lib/combo/skeletons/<template\_name>/pages.json au déploiement : fred
- dans combo, avoir une commande d'export des pages : fred
- dans hobo notify de w.c.s. corrigé le provisionning des rôles pour utiliser le name aussi et pas seulement le slug : bdauvergne
- dans authentic, avoir commande import/export des rôles : bdauvergne
- corrigé le support des attributs de rôle dans authentic : bdauvergne

#### **#5 - 10 octobre 2016 15:14 - Benjamin Dauvergne**

Pour générer des données:

- avoir un pool de données types, voir faker: [https://faker.readthedocs.io/en/master/locales/fr\\_FR.html](https://faker.readthedocs.io/en/master/locales/fr_FR.html) quid d'avoir des adresses géolocalisables,
- w.c.s.: se baser sur les noms de variables des formulaires pour les champs libres et sur les choix possibles pour les listes à choix : serghei supprimer tous les formdata avant de charger pour tester plusieurs fois ce système de provisionning de données
- provisionner des utilisateurs au pif dans authentic à partir d'un choix d'attributs : josué
- pour générer des horaires: prendre la courbe ici (<https://eservices.montpellier3m.fr/backoffice/management/statistics>) générer un heure, générer un nombre en 1 et le plus haut point de la courbe, si à cette heure on est au dessus de la courbe on garder l'heure, sinon on en génère une nouvelle (on génère random en suivant la distribution).
- générer un nombre variable de demandes par formulaire (quelques formulaires avec beaucoup de demande, de nombreux avec un nombre moyen de demandes, et peu de formulaires avec peu de demandes).

#### **#6 - 10 octobre 2016 15:17 - Benjamin Dauvergne**

*- Echéance mis à 01 novembre 2016*

#### **#7 - 11 octobre 2016 10:38 - Frédéric Péters**

*- Lié à Development #13540: commande de management pour exporter un site ajouté*

#### **#8 - 19 octobre 2016 11:05 - Serghei Mihai**

*- Lié à Development #13669: commande suppression des toutes les demandes ajouté*

## **#9 - 29 novembre 2016 19:09 - Josué Kouka**

*- Lié à Development #12595: add a manage command to import roles and users from a data dump ajouté*

#### **#10 - 29 novembre 2016 19:09 - Pierre Cros**

- *Echéance changé de 01 novembre 2016 à 31 janvier 2017*
- *Assigné à mis à Benjamin Dauvergne*

## **#11 - 18 décembre 2017 13:01 - Frédéric Péters**

*- Lié à Development #20770: Pouvoir déployer Publik depuis une UI ajouté*

## **#12 - 26 janvier 2022 09:34 - Benjamin Dauvergne**

- *Assigné à Benjamin Dauvergne supprimé*
- *Planning mis à Non*
- *Club mis à Non*